Search for Bid Number

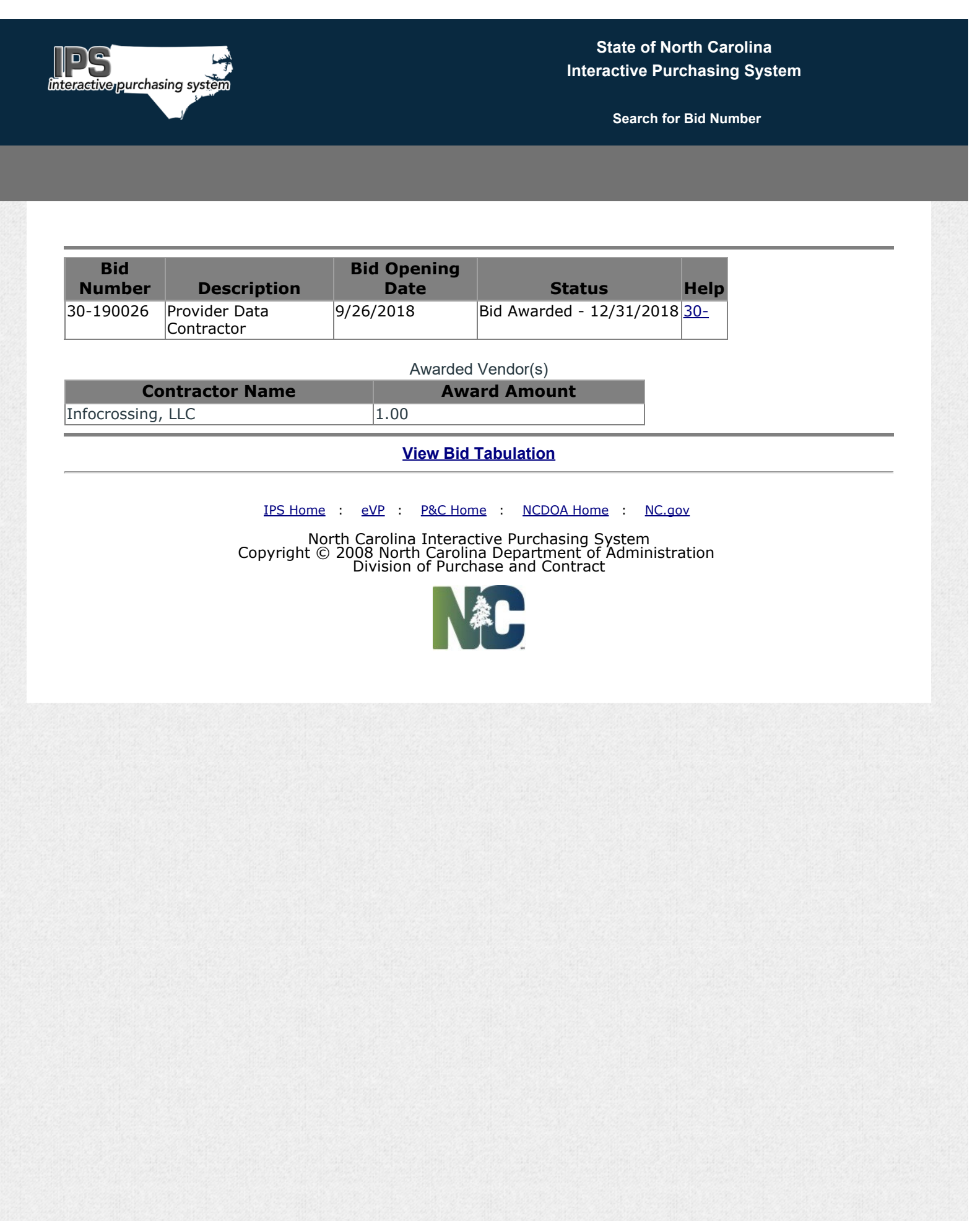